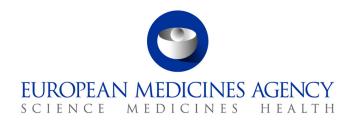

## Work instructions

| Title: Sending of lines to take and safety-related information to the European Union regulatory network and international partners |                    |                            |  |  |  |
|----------------------------------------------------------------------------------------------------|--------------------|----------------------------|--|--|--|
| Applies to: Medical Information Sector                                                                                             |                    |                            |  |  |  |
| Status: PUBLIC                                                                                                    |                    | Document no.: WIN/H/3210   |  |  |  |
| Lead Author                                                                                                    | Approver           | Effective Date: 12-APR-11  |  |  |  |
| Name: Malika Holleyman                                                                                                    | Name: Noël Wathion | Review Date: 12-APR-14     |  |  |  |
| Signature: ON FILE                                                                                                    | Signature: ON FILE | Supersedes:                |  |  |  |
|                                                                                                    |                    | N/A                        |  |  |  |
| Date: 19-JAN-11                                                                                                    | Date: 11-APR-11    | TrackWise record no.: 1758 |  |  |  |

## 1. Changes since last revision

New work instructions (WIN).

## 2. Records

The templates needed for these WIN can be found on the X: drive: X\templates\Others\H - Early notification templates folder.

The list of contacts (EU regulatory network and international partners) is saved in Documentum\Docbases\EDMS\Operational Units\Human\Post\MIS\Early Notification System & LTT\Contact lists.

## 3. Instructions

CHMP: Committee for Medicinal Products for Human Use

EC: European Commission

ECD: Eudra Common Directory

EDMS: Electronic Document Management System

EEA: European Economic Area
ENS: Early Notification System

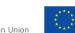

EU: European Union

HMA-H: Heads of EU Human Medicines Agencies

LTT: Lines to take

P-HoU: Head of Patient Health Protection Unit

PhVWP: Pharmacovigilance Working Party

P-MI AST: Assistant in the Medical Information Sector

P-MI-HoS: Head of Medical Information Sector

PR: Press release

PTL: Product team leader

Q&A: Question-and-answer document

SH: Section Head

SOP: Standard operating procedure

WIN: Work instructions

| Step | Action                                                                                                    | Responsibility |
|------|----------------------------------------------------------------------------------------------------|----------------|
| 1.   | Once the completed documents for dissemination to the European Union regulatory network and international partners (i.e. PRs, Q&As, LTTs and ENS table) have been received in accordance with SOP/H/3346, SOP/H/3347 and SOP/EMA/0111, finalise the relevant documents from the locators as follows:                                                                              | P-MI AST       |
|      | <ul> <li>Verify that all tracked changes have been accepted and comments removed;</li> <li>Turn off the track changes option;</li> <li>Check that there are no mark-ups in the document;</li> <li>Add the appropriate watermark (i.e. "embargo" for Q&amp;As and PRs and "do not publish" for LTTs);</li> <li>Add the embargo day and time in red to Q&amp;As and PRs.</li> </ul> |                |
| 2.   | Prepare and provide P-HoU with a sign-off folder which includes the documents to be disseminated and an explanatory cover note prepared by P-MI HoS. The explanatory cover note is intended to be sent to the EU regulatory network only.  Templates can be found on the X: drive: X:\Templates\Others\H                                                                          | P-MI AST       |
|      | - Early notification templates folder.                                                                                                    |                |
| 3.   | Once signed by P-HoU, send the communication material (i.e. safety-related Q&As and PRs, LTT and/or the ENS table) together with the explanatory cover note via Eudralink to the HMA-H, Observers (EEA), EC, CHMP and PhVWP.                                                                                                    | P-MI AST       |
|      | The list of contacts for HMA-H + Observers (EEA), CHMP and PhVWP can be found in ECD. Always download the list from ECD                                                                                                    |                |

| Step | Action                                                                                                    | Responsibility |
|------|----------------------------------------------------------------------------------------------------|----------------|
|      | as it is constantly being updated.                                                                                                    |                |
|      | The list of recipients at the EC is saved in Documentum\Docbases\EDMS\Operational Units\Human\Post\MIS\ Early Notification System & LTT\Contact lists.                                                                                                    |                |
| 4.   | Send the communication material (i.e. safety-related Q&As and PRs, and the ENS table) via Eudralink to international partners. LTTs are intended for use within the EU regulatory network and are not sent to international partners.                                                                                               | P-MI AST       |
|      | The list of contacts for international partners is provided and updated regularly by the International Liaison Officer and is saved under documentum\Docbases\EDMS\Operational Units\Human\Post\MIS\ Early Notification System & LTT\Contact lists. Request for update confirmation of contacts are done every 2 months.            |                |
| 5.   | Once the communication material has been sent, inform relevant EMA staff by email, copying Chrono-P-MI. The list of recipients for this e-mail is saved on the X: drive: X:\Templates\Others\H - Early notification templates folder. The SH and PTL for the product(s) concerned should also be added as recipients of the e-mail. | P-MI AST       |
| 6.   | Archive the following documents in the ENS master file:                                                                                                    | P-MI AST       |
|      | original signed explanatory note                                                                                                    |                |
|      | <ul> <li>communication material (i.e. safety-related Q&amp;As, PRs,<br/>LTT and/or the ENS table)</li> </ul>                                                                                                    |                |
|      | <ul> <li>print outs of the eudralink sent message showing the list<br/>of recipients and documents included.</li> </ul>                                                                                                    |                |
|      | <ul> <li>Outlook e-mail notifying that a eudralink message has<br/>been sent by P-MI AST to the EU regulatory network<br/>attaching the word file of the relevant communication<br/>material (i.e. safety-related Q&amp;As, PRs, LTT and/or the<br/>ENS table) and the eudralink message.</li> </ul>                                |                |
|      | <ul> <li>Outlook e-mail notifying that a eudralink message has<br/>been sent by P-MI AST to each international partner<br/>attaching the word file of the relevant communication<br/>material (i.e. safety-related Q&amp;As, PRs, and/or the ENS<br/>table) and the eudralink message.</li> </ul>                                   |                |
|      | Make two copies of the above set of documents: give one copy to P-HoU and the other one to P-MI-HoS.                                                                                                    | P-MI AST       |